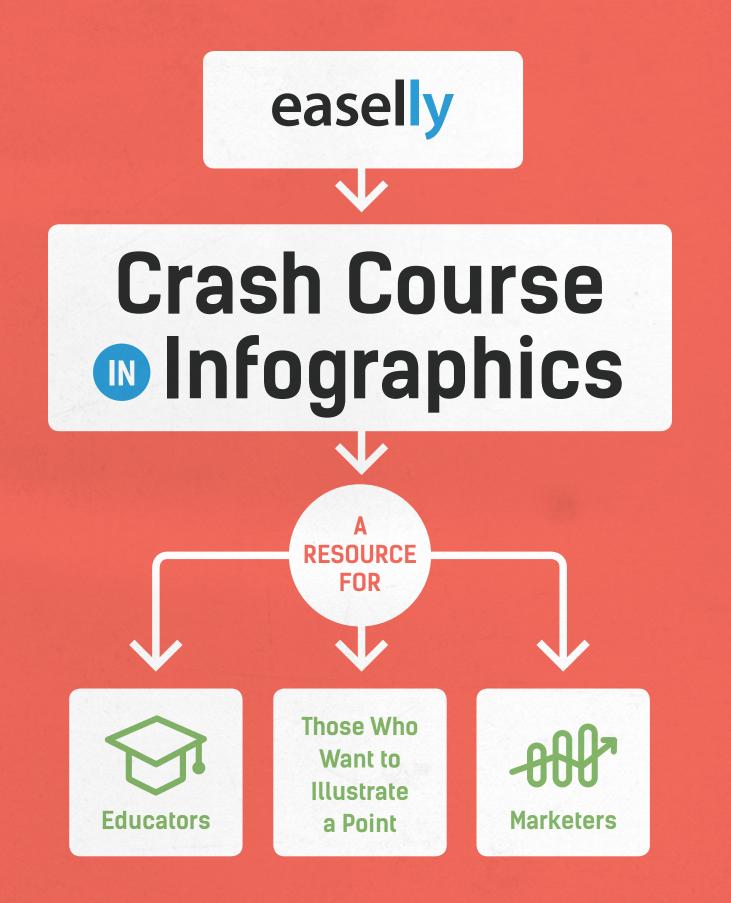

Words: Bryce Bladon Layout: Etienne Poulin

## What Are Infographics?

An infographic uses visuals sometimes supported by text—to represent information or data, often with the aim of educating or informing an audience.

## Why Do Infographics Matter?

Infographics are an effective way to educate or inform an audience. They can be used to make complex data easier to understand and digest.

**5**X We receive **5**x as much information as

we did in 1986<sup>1</sup>

Users only read roughly **1/4** of the words on a webpage<sup>3</sup> We process the equivalent of 100,000+ words (that's 34GB!)<sup>2</sup> on an average day. And that's not even including time spent at work!

100,000+

#### Visual Information on the Rise

There are 4x as many visuals in literature since 1990<sup>4</sup>

Visual information has increased by over 9000% on the internet<sup>5</sup>

As of 2015, there are **62 million search results for "infographic"** and that number is projected to increase

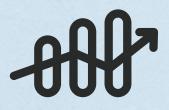

70% of marketers plan to increase their use of original visual assets in 2015<sup>6</sup> People Like Pretty Pictures We are 30x more likely to read an infographic than a text article

**90% of information** transmitted to the brain is visual

Color images make people **80% more likely** to read something

## **Images Are Great Teachers**

There's a 70% rate of understanding for textonly labels, and a 95% rate of understanding for text and picture labels<sup>9</sup>

People follow instructions over 3x better with text and illustrations versus those following text-only instructions<sup>10</sup> People recall 80% of what they see and do, 20% of what they read, and 10% of what they hear"

65% of people are visual learners

It only takes 150ms for a symbol to be processed<sup>7</sup>

and another 100ms to attach a meaning to it<sup>8</sup>

## A Checklist for Every Good Infographic Ever

Infographics support **focused data** with **good design** to tell a **shareable story** in a clear and concise manner.

#### Focused data:

✓ Use relevant data "A great infographic allows the viewer to grasp the implications of big data." – @Steveology

#### ✓ Fact-check "If the data you're working with is untrustworthy, then your infographic will be too." – Tiffany Farrant-Gonzalez

#### ✓ Credit your sources

"A great infographic allows the viewer to grasp the implications of big data." – @Steveology

#### The quotes come from industry experts.

#### Clear design:

- ✓ Limit your color palette
- ✓ Use simple graphics
- ✓ Use data visualizations that most clearly illustrate the data
- ✓ Convey the message at a glance "Take a lot of data, or a number of concepts, and boil it down to one image."
  - <u>@mvolpe</u>

#### ✓ Establish a connection between sections

- ✓ Good infographics utilize the hierarchy of information See "The Simplest Infographic Structure" section
- Make sure the graphics and numbers match
- ✓ Limit width to 735 pixels (it's the standard)
- Anything over 5000 pixels tall will lose attention
  "Too many infographics now are too darned big."
  <u>@TDefren</u>

easelly

#### Shareable story:

- Answer an interesting question to grab audiences
  "A good infographic starts with a good 'why' question."
  — @ConversationAge
- ✓ Use rational data to elicit an emotional response
- ✓ Graphics should tell the story

"A great infographic tells a meaningful story in an instant." – @Jowyang

- ✓ Use as little text (as possible) in a clear font "If your infographic is supplemented with 1,000 words, you've missed the mark." – @mikemacfarlane
- ✓ Make the file as small as possible (compressed .jpeg) without sacrificing fidelity
- ✓ Don't forget to sign it with an embed code

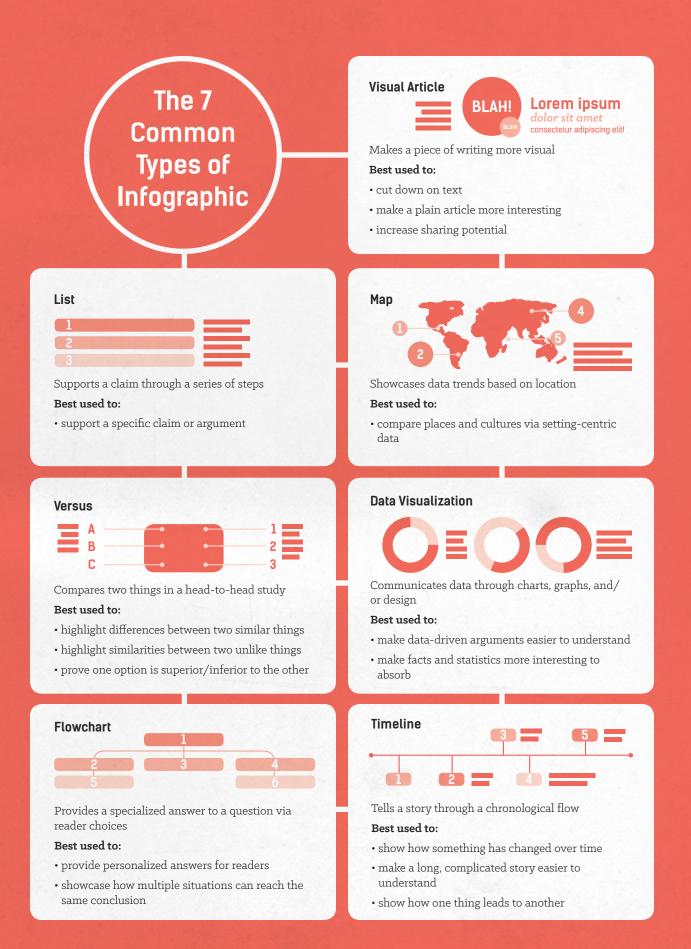

## The 13-Step Guide to Building an Infographic

Steps 1-4 will help you make your rough outline

**Steps 5-10** will help you design your infographic

Steps 11-13 will help you ensure the quality

#### Consider your audience

Who are you creating this infographic for? What would they be interested in knowing?

#### Create a thesis/question

If there was a question your infographic is going to answer, what is it?

#### Focus it

Now that you know your question, remove any and all information that isn't in support of answering that question or addressing the topic behind it.

#### Tell a story to create flow

In terms of design, people read left to right and top to bottom. But equally important is that your infographic has a narrative; make sure there is a logical flow to your points, and that each one leads into the next.

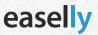

#### Brevity is the soul of wit

The appeal of infographics is that they take big, complex things, and they make them into something almost anyone can understand. Too much information, too much text, or too many graphics can make it difficult to understand and unappealing to read.

#### A picture is worth a thousand words

Text can be necessary for minute clarifications, but your graphics should be doing all the heavy lifting. What can be summarized or represented graphically?

## Limit color and font choices

Though there are exceptions to this rule, two fonts and three colors is usually more than enough. Be consistent with font sizes too.

## Make it viewable and legible

Your infographic should be readable and coherent even if it isn't quite full size.

#### White space is good

Don't clutter up your design give the graphics and text room to breathe.

#### Don't get too big

735 pixels wide and fewer than 5000 pixels tall is ideal. 8000 pixels tall is an absolute limit; the smaller it is, the easier it is to download, share, and view.

#### Use accurate data

Double check that decimal points are in the right place and that there aren't too many zeroes in spots. Ensure stats are true, sources are reliable, and that graphics accurately represent their content.

#### **Credit your sources**

You can do this next to each fact, or in a reference list at the end of your infographic.

### Sign it

Don't forget to credit yourself, your site, and anyone else involved.

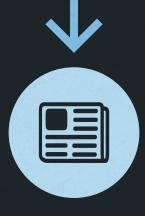

#### Use the news

Topics inspired by sites like news.google.com and news. yahoo.com are great for media pitches

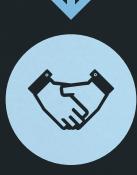

#### Help a Reporter

HARO (www.helpareporter. <u>com</u>) is a daily email newsletter with story ideas that could turn into infographics

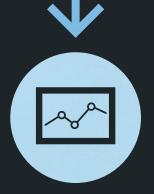

#### Check what's trending

Reddit, Twitter, and Facebook will all tell you what's popular via their Trending Topics sections

## How to Come up with a Winning Idea for an Infographic

Ideas come from a lot of places, but for infographics, access to new data and timely topics is particularly important.

## Explore existing infographics

Use Google Images, Pinterest, or one of the infographic directories for inspiration and to get an idea of what audiences like

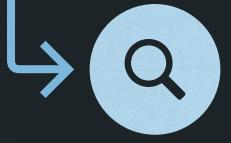

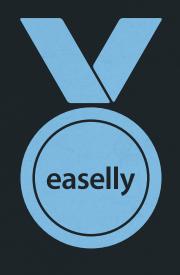

#### Lean on your own expertise

Try to create an informative infographic on a niche you know well

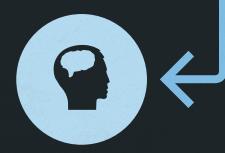

# The Simple Infographic Structure

Every infographic benefits from this basic structure. Infographics follow the same structure as a good paper or news article.

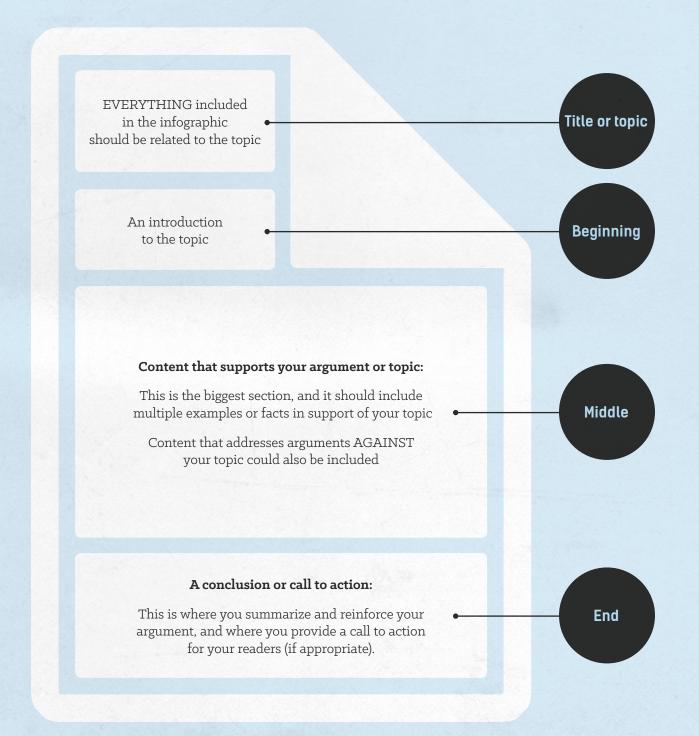

## How to Outline an Infographic

2

Collect your resources and content. They don't need to be finalized, but you should have a good idea of what you'll be including in the final version.

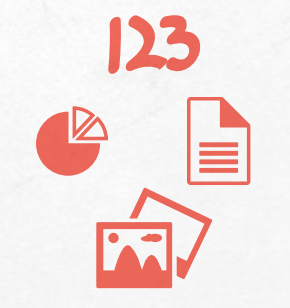

Use whatever you're comfortable with: paper, a whiteboard, Word, Illustrator, etc.

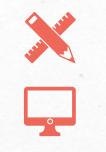

Create a 'wireframe.' Think of this as the skeleton of your infographic. Don't worry about making it perfect; this is your rough blueprint.

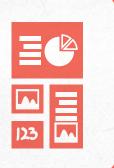

## Your wireframe needs to

- have room for your title and introduction
- outline sections (if you're using them) and organize them in a logical flow
- make space for any images you plan to use
- note which facts or arguments are going where; show how they flow into one another
- include the rough renderings of any data visualization you plan to use

## 6 Best Practices for Designing an Infographic

Infographics are all about visuals; make sure yours looks its best.

2

3

5

6

easelly

#### Limit your color palette

Three colors are usually ideal, with one of those colors working as a contrast

> Solid colors are better than gradients

Avoid anything too bright or hard to see (e.g. highlighter yellow)

#### Keep I. imagery simple

Use uncomplicated graphics that look good big and small

Things like drop shadows are rarely necessary

#### Be consistent Imwith style choices

A limited color palette helps

Using 1940s imagery? Don't drop in something from the 1980s

# ...I White space

Don't feel like every pixel has to be used

Spacing your content makes it easier to read and understand

## •••• **Two fonts** is more than enough

Keep font size consistent—three sizes (header, subhead, body) should suffice

Typography is great way to draw attention to a fact or figure

#### ···I Size matters

Width should be 600 to 735 pixels

Anything taller than 5000 pixels will start to lose attention

#### Answer

a question with your infographic: for example, the title of this section addresses "how to create a marketable infographic"

#### Tie

your infographic into a popular or trending topic: this is the least universal suggestion, and one that varies depending on the topic, but if you're trying to get your infographic noticed, tying it to something popular will garner that initial attention (and can help you decide where you can submit your infographic in the later steps)

#### Use

useful data: one interesting fact is worth more than a dozen middling ones; a fact like this can be the lynchpin for your infographic and the reason it's shared by others

## 6 Best Practices for Creating Marketable Infographics

Δ

5

6

easelly

2

3

#### Inform

your sources: sourcing your facts is good practice; letting your sources know you used them can bring in additional eyes

#### Make

information digestible: the main purpose of infographics is to distill facts down into something palatable for non-expert audiences; the use of graphics and succinct text is how most infographics accomplish this

#### Cater

to short attention spans: it's always tempting to include every fact, but keeping infographics short and sweet is a big part of what makes them so enjoyable to read

## 3 Free Ways to Market Your Infographic

Paying for SEO or a sponsored tweet will work wonders, but there are plenty of free options

## Submit to blogs, collections, and directories.

Reach out to industry experts. Bloggers and prominent twitter users are always hungry for content.

Add your infographic to relevant collections and directories. Here are a few places to submit your infographic:

#### Easel.ly

Charts Bin Pinterest Daily Infographic Cool Infographics Infographics Archive Infographic Journal Infographic Showcase Visual Loop Chart Porn Daily Infographic Flickr (Infographics Group) Reddit's Infographics Subreddit

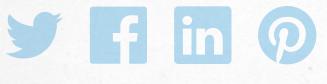

#### Leverage social media

Make sure social bookmarking tools (e.g. "Share on Facebook" buttons) are next to the source site for your infographic.

Twitter follow button: <u>https://twitter.com/about/</u> resources/buttons#follow

Twitter share button: <u>https://twitter.com/about/</u> resources/buttons#tweet

Twitter hashtag button: <u>https://twitter.com/about/</u> resources/buttons#hashtag

Twitter "Tweet this" button: <u>http://clicktotweet.com</u>

Facebook like button: <u>https://developers.facebook.com/</u> <u>docs/reference/plugins/like-box/</u>

Facebook share button: <u>https://developers.facebook.com/</u><u>docs/plugins/share-button</u>

LinkedIn follow button: <u>https://developer.linkedin.com/</u> <u>plugins/follow-company</u>

LinkedIn share button: <u>https://developer.linkedin.com/</u> <u>plugins/share-button</u>

Pinterest follow button: <u>http://business.pinterest.com/</u> widget-builder/#do\_follow\_me\_button

Pinterest "pin it" button: <u>http://business.pinterest.com/</u> widget-builder/#do\_pin\_it\_button

#### Include an embed code

easelly

An absolute necessity! This is our favorite resource: <a href="http://www.siegemedia.com/embed-code-generator">http://www.siegemedia.com/embed-code-generator</a>

## </>>

## **Reference List**

<sup>1</sup>Richard Alleyne (2011). Welcome to the information age, The Telegraph

<sup>2</sup>Bohn, R., Short, J. (2012). <u>Measuring Consumer</u> <u>Information</u>, International Journal of Communication 6

<sup>3</sup> Nielsen J. (2008). How Little Do Users Read?, Nielsen Norman Group, by

4 Google Books Ngram Viewer

5 Google Trends

<sup>6</sup> The Content Marketer's Fact Pack, One Spot

<sup>7</sup>Thorpe S., Fize D., Marlot C. (1996). Speed of processing in the human visual system, Nature, Vol 381.

<sup>8</sup> Holcomb P., Grainger J. (2006). <u>On the Time Course</u> of Visual Word Recognition, Journal of Cognitive Neuroscience, Vol 18.

<sup>9</sup> Dowse R., Ehlers M. (2005). <u>Medicine labels incorporating</u> pictograms: do they influence understanding and adherence? MEDLINE

<sup>10</sup> W. Howard Levie, Lentz R. (1982). <u>Effects of text</u> illustrations: A review of research, ETR&D Winter 1982, Volume 30, Issue 4, pp 195-232.

" Lester, P. M. (2006). Syntactic Theory of Visual Communication

Words Bryce Bladon brycebladon.com

easelly

Layout Etienne Poulin etiennepoulin.com